# MASE: Abstractions, Optimizations and Implementations

Lecture 2 for Advanced Deep Learning Systems

Aaron Zhao, Imperial College London, a.zhao@imperial.ac.uk

- 1. [Introduction](#page-2-0)
- 2. [MaseGraph IR](#page-9-0)
- 3. [Metadata and Analysis Passes](#page-16-0)
- 4. [Transform Passes](#page-23-0)

## <span id="page-2-0"></span>[Introduction](#page-2-0)

MASE (Machine Learning Accelerator System Exploration) is an open-source project that aims to automate the exploration of ML system software and hardware.

<https://github.com/DeepWok/mase>

#### Introduction - Why re-inventing the wheel?

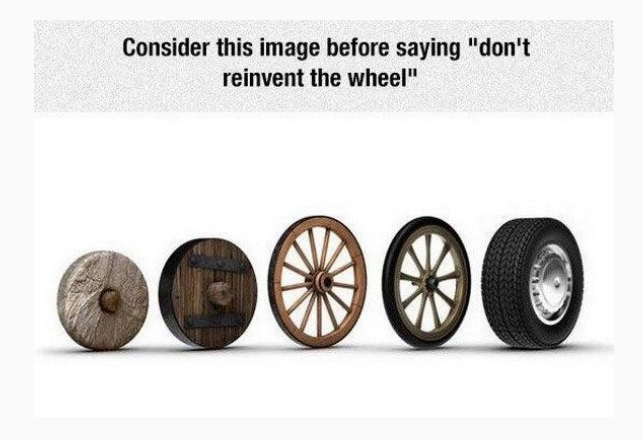

#### Introduction - Why re-inventing the wheel?

- Pytorch, Tensorflow (high-level python tools), algorithmic exploration, mapping mostly to CPUs and GPUs
- MLIR, TVM, compiler tools, map pre-defined network to various hardware targets
- MLIR-Circt, scheduling based HLS on top of MLIR

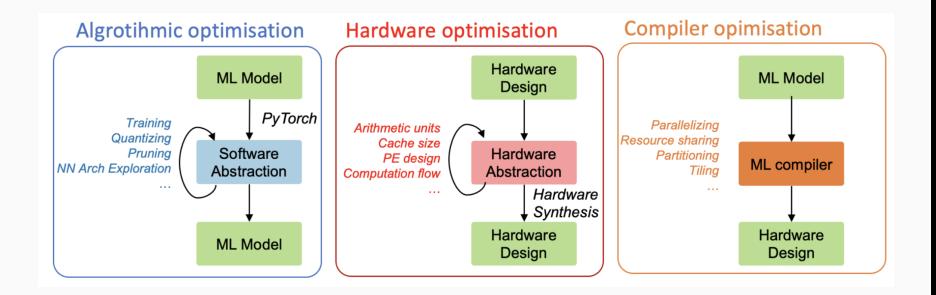

We are interested in combine these in a unified abstraction  $-$  a new graph-based MASE Intermediate Representation (IR)

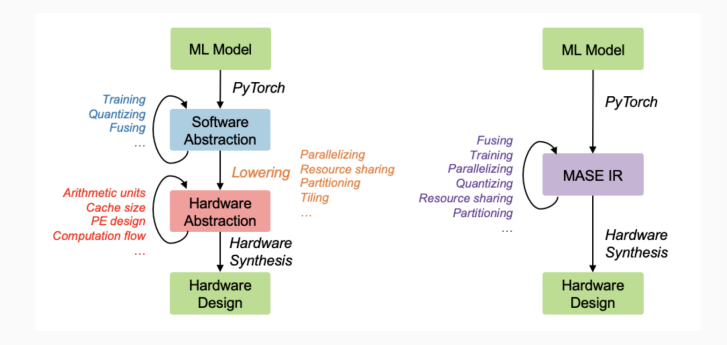

A pass (can be either a transformation or an analysis), takes in the IR of the model, and returns the IR again

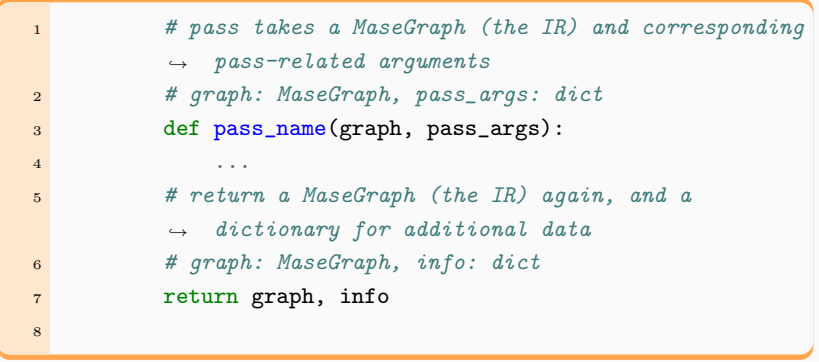

#### Introduction - Overview

- Graph-level IR system and passes (we will cover in labs)
- Module-level passes (code is there)
- The idea of summarizing workloads into a set of IRs, and apply passes on them is the same as traditional compiler systems (eg. LLVM).

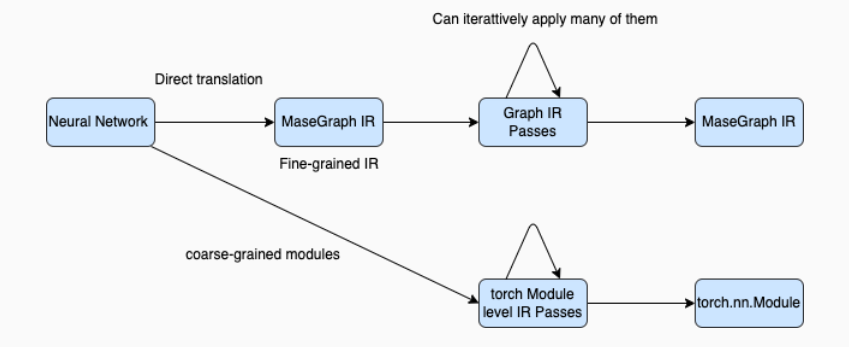

## <span id="page-9-0"></span>[MaseGraph IR](#page-9-0)

Core idea: we represent Neural Networks as a computation graph, where nodes are computation blocks and edges are data.

Core idea: we represent Neural Networks as a computation DAG (Directed Acyclic Graph), where nodes are computation blocks and edges are data.

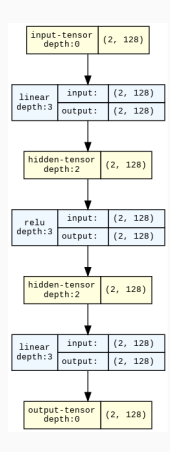

This can be very complex, notice the transformer layer is represented at a coarse granularity.

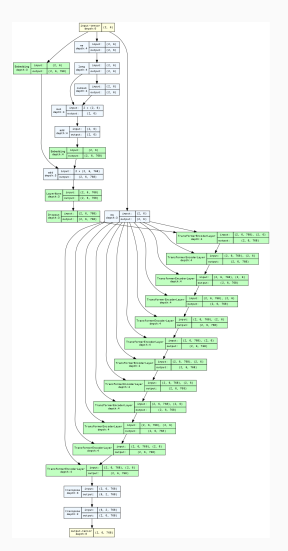

Mase takes a torch.fx graph representation of a model and translates it into a customised representation (Mase graph IR).

The MaseGraph IR is a lot more complex than the previous visualization. Below is a single convolution layer. To reproduce, run *python* machop/test/others/plot graph.py.

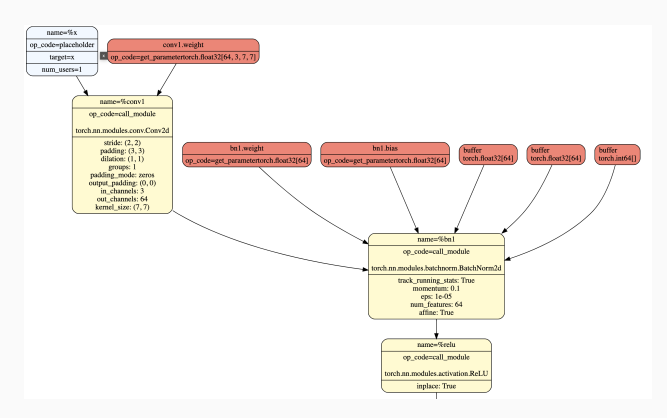

The manipulation of the model requires both access to the torch fx graph and modules, you will understand this better after having the labs.

The definition can be found at mase/machop/chop/ir/graph/mase graph.py

```
1 class MaseGraph:
2 def \_init_{s} (self, model, cf_{args}) -> None:
3 ...
4
5 def fx_graph(self):
6 return self.model.graph
7
8 def modules(self):
9 return dict(self.model.named_modules())
10
```
IR types are for nodes in the MaseGraph

- placeholder: for inputs
- module: for pytorch nn. Module
- module related func: some functions have the same functionality as a module, for instance, torch.nn.Conv2d (Module) and torch.nn.functional.conv2d are the same.
- builtin func: what fx considers as builtin funcs
- implicit func: all other funcs that are not builtin
- get\_attr: normally used for retrieving a parameter
- output: for outputs

A complete definitions of these and also supported nodes are in mase/machop/chop/passes/graph/common.py

### <span id="page-16-0"></span>[Metadata and Analysis Passes](#page-16-0)

IR only carries type information and node relations.

We normally need more information to perform complex operations, such information is called metadata and they are added to each node.

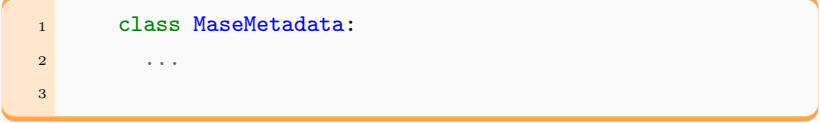

How do we add such a class to the MaseGraph IR?

Implemented as a pass!

Traverse each node and append the MaseMetadata object to each node.

mase-tools/machop/chop/passes/graph/analysis/init metadata.py

```
1 def init_metadata_analysis_pass(graph, pass_args={}):
2 for node in graph.fx_graph.nodes:
3 node.meta["mase"] = MaseMetadata(node=node,
       \rightarrow model=graph.model)
4 return graph, {}
5
```
Optimizations or information gathering are implemented as Passes that traverse the whole or some portion of a network to either collect information or transform the network.

Generally, analysis passes are used for collect extra information of the network for later transformation passes.

- add common metadata
- add software metadata
- add hardware metadata

Passes are summarised at

 $m$ ase-tools/machop/chop/passes/graph/ $\angle$ init $\angle$ ..py

Add a bunch of commonly used metadata to each node. This includes

- mase\_type: (module\_related\_func, implicit\_func ...)
- mase\_op: (linear, relu ...)
- args: (name, type, shape and precision for all input arguments)
- results: (name, type, shape and precision for all all results)

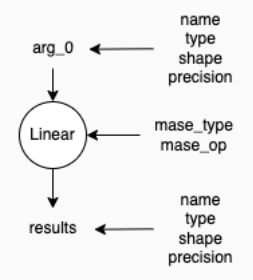

Similarly, add software metadata and add hardware metadata passes do the same thing but add metadata for software and hardware respectively.

```
1 "common": {
2 "mase_type": "module_related_func",
3 "mase_op": "linear",
4 "args": {
5 "data_in_0": {"shape": [1, 784], "type": "float",
      \rightarrow "precision": [32],},
6 "weight": {"type": "float", "precision": [32], "shape":
      \rightarrow [784, 784]},
7 "bias": {"type": "float", "precision": [32], "shape":
       \rightarrow [784]}},
8 "results": {"data_out_0": {"type": "float", "precision":
     \rightarrow [32], "shape": [1, 784], "torch_dtype":
     \rightarrow torch.float32, }, }, },
9 "software": {}, "hardware": {},
```
### <span id="page-23-0"></span>[Transform Passes](#page-23-0)

Transform passes take a MaseGraph (or a network) as an input and perform certain modifications to it as an input and perform certain modifications to it.

I will use the quantization transform pass as an example.

chop/passes/graph/transforms/quantize/quantize.py

#### Quantize Transform Passes

```
1 def quantize_transform_pass(graph, pass_args=None):
2 by = pass_args.pop("by")
3 match by:
4 case "type":
5 graph = graph_iterator_quantize_by_type(graph,
        \rightarrow pass_args)
6 case "name":
7 graph = graph_iterator_quantize_by_name(graph,
        \rightarrow pass_args)
8 case "regex_name":
9 graph = graph_iterator_quantize_by_regex_name(graph,
        \rightarrow pass_args)
10 case :
11 raise ValueError(f'Unsupported quantize "by": {by}')
12 return graph, {}
```
- Transformation is also implemented as a traverse to the MaseGraph.
- You can use pass arguments to control your logic.

```
1 def graph_iterator_quantize_by_name(graph, config):
2 ...
3 for node in graph.fx_graph.nodes:
4 ...
5 ori_module = get_node_actual_target(node)
6 # create the new quantized module
7 new_module = create_new_module(...)
8 # take the parent node based on the graph hierarchy
9 parent_name, name = get_parent_name(node.target)
10 setattr(graph.modules[parent_name], name, new_module)
11 # update meta data accordingly
12 update_quant_meta_param(node, node_config,
       \rightarrow get_mase_op(node))
13
```
- You will go through the quantization pass and learn MASE in labs.
- Lecture 3 4 will cover more on MASE and the labs.